# **Guide des contrôles de cohérence des déclarations de données des partenaires**

# **Volet Etablissement d'accueil du jeune enfant**

**Janvier 2022**

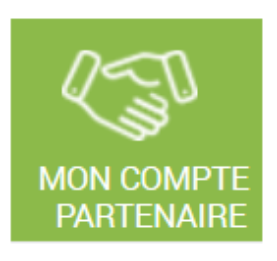

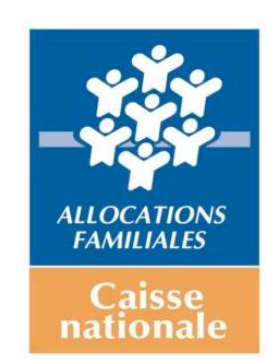

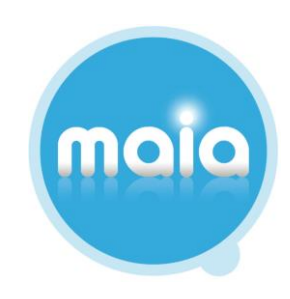

# **Sommaire**

**1 - Libellés nationaux**

**2 - Exemples de traitement de la démarche d'analyse « globale et chiffée »**

**3 - Grille de traitement des contrôles Eaje**

**4 – Connaissances théoriques**

### **1 - LIBELLES NATIONAUX**

La liste ci-dessous recense les cas de figure le plus fréquemment rencontrés par les partenaires et pouvant expliquer les variations détectées lors d'un contrôle de cohérence « Ko ».

La Caf peut décider d'adresser ou non ces libellés à leur gestionnaire.

Comme évoqué dans le guide de doctrine générale et en cas d'envoi, ces libellés ont vocation à initier la réflexion du gestionnaire. Ce dernier ne peut pas se limiter à la seule reprise, en l'état, des informations ci-dessous. Il convient OBLIGATOIREMENT qu''il contextualise sa réponse au regard du fonctionnement de son ou ses équipements.

Cette liste est non exhaustive et peut être complétée par des libellés locaux.

- **1.** Augmentation / diminution de l'activité et des données financières à cause de la crise sanitaire
- **2.** Augmentation / diminution de l'autorisation de fonctionnement
- **3.** Hausse / Diminution du nombre d'enfants accueillis ayant un impact sur l'évolution des heures réalisées / facturées
- **4.** Absentéisme des enfants en hausse / en baisse
- **5.** Augmentation / Diminution de l'amplitude d'ouverture de la structure
- **6.** Augmentation / Diminution de l'amplitude des contrats d'accueil
- **7.** Fermeture temporaire ou définitive de l'équipement
- **8.** Erreur de comptabilisation de l'activité, des charges, des recettes
- **9.** Ouverture / fermeture (temporaire ou définitive) en cours d'année N ou N-1
- **10.** Augmentation / Diminution du nombre de familles à revenu « modeste » accueillies
- **11.** Augmentation / Diminution du nombre de familles à revenu « élevé » accueillies
- **12.** Départ en retraite, arrêt de travail
- **13.** Recrutement / départ du personnel
- **14.** Regroupement du service durant les vacances scolaires
- **15.** Accroissement / Diminution de la qualité de service (fourniture repas / couche)
- **16.** Modification du règlement de fonctionnement

### **2 - EXEMPLES DE TRAITEMENT DE LA DEMARCHE « GLOBALE ET CHIFFREE »**

Colonne 1/ Commentaire du partenaire = Situations réelles recensées dans Maia et ayant conduit à une validation de la déclaration de données par la Caf.

Colonne 2/ Analyse pouvant être menée notamment à partir de la grille de traitement.

Colonne 3/ Exemples de commentaire pouvant être saisi à la suite d'échanges avec les partenaires, chargé de conseil, contrôleur des opérateurs sociaux.

*\* Dans les exemples présentant ce symbole, il sera considéré que l'écart est expliqué / confirmé en fonction de l'analyse menée par le GC ou par le biais d'échanges complémentaires notamment avec le partenaire.*

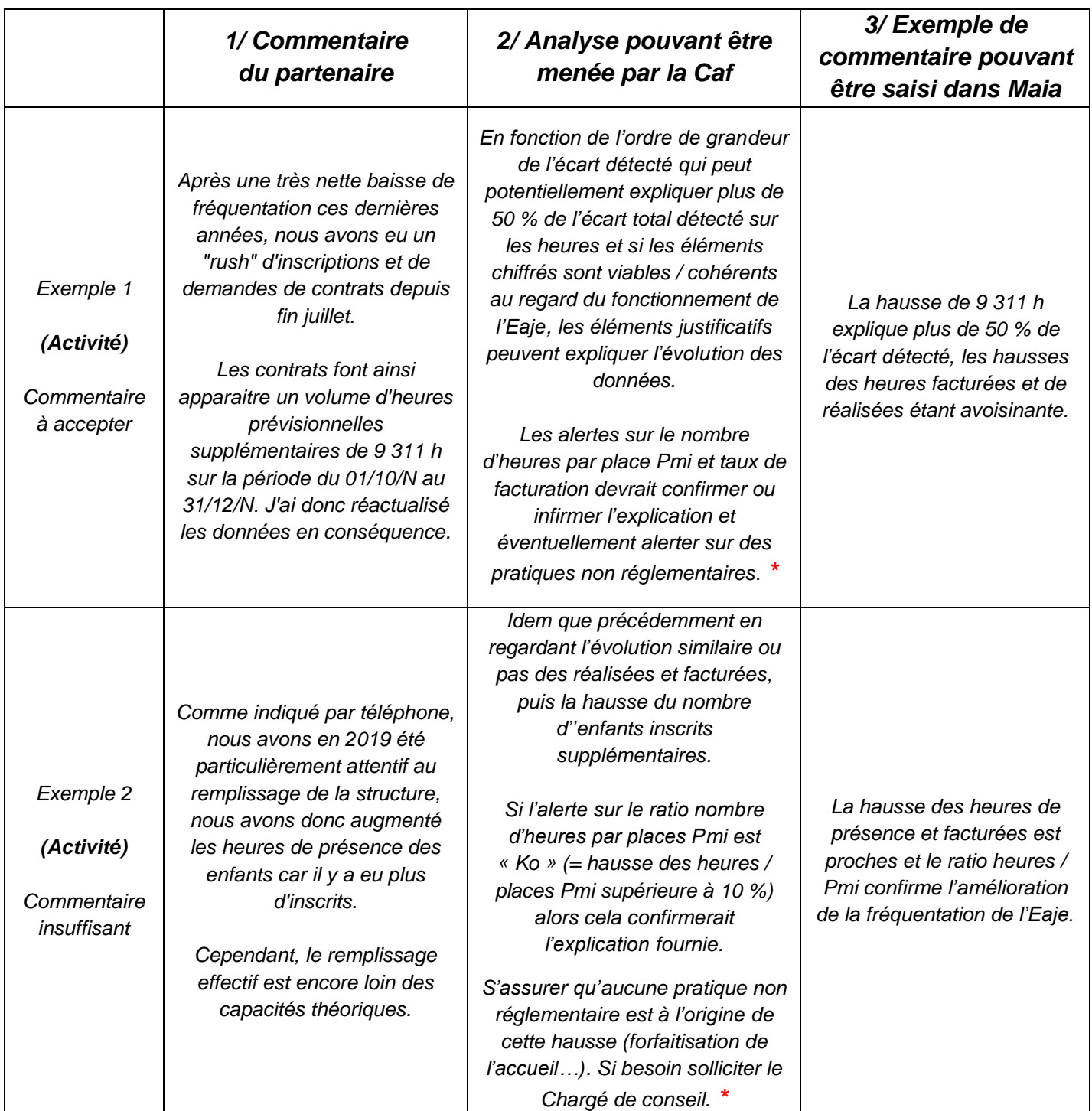

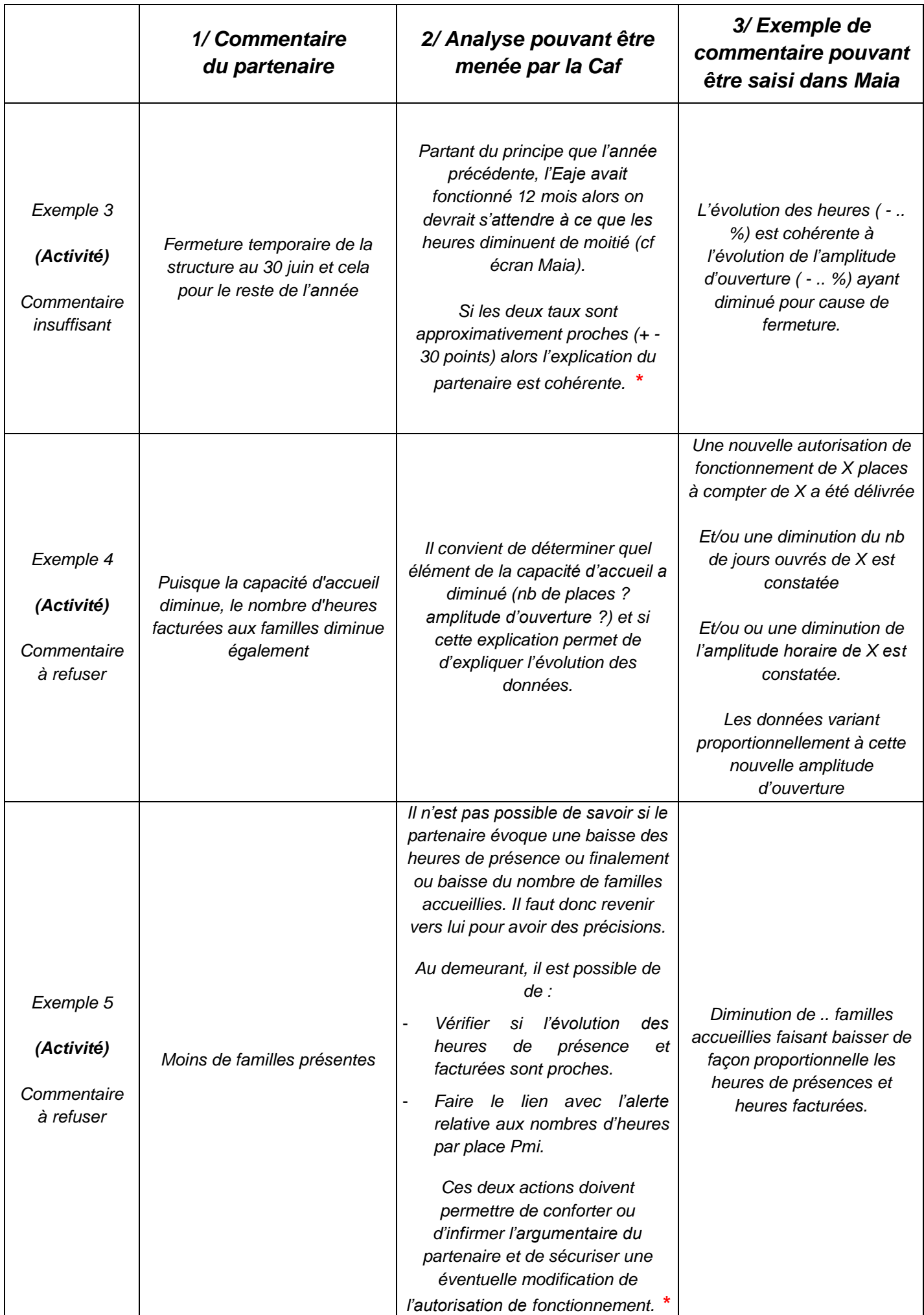

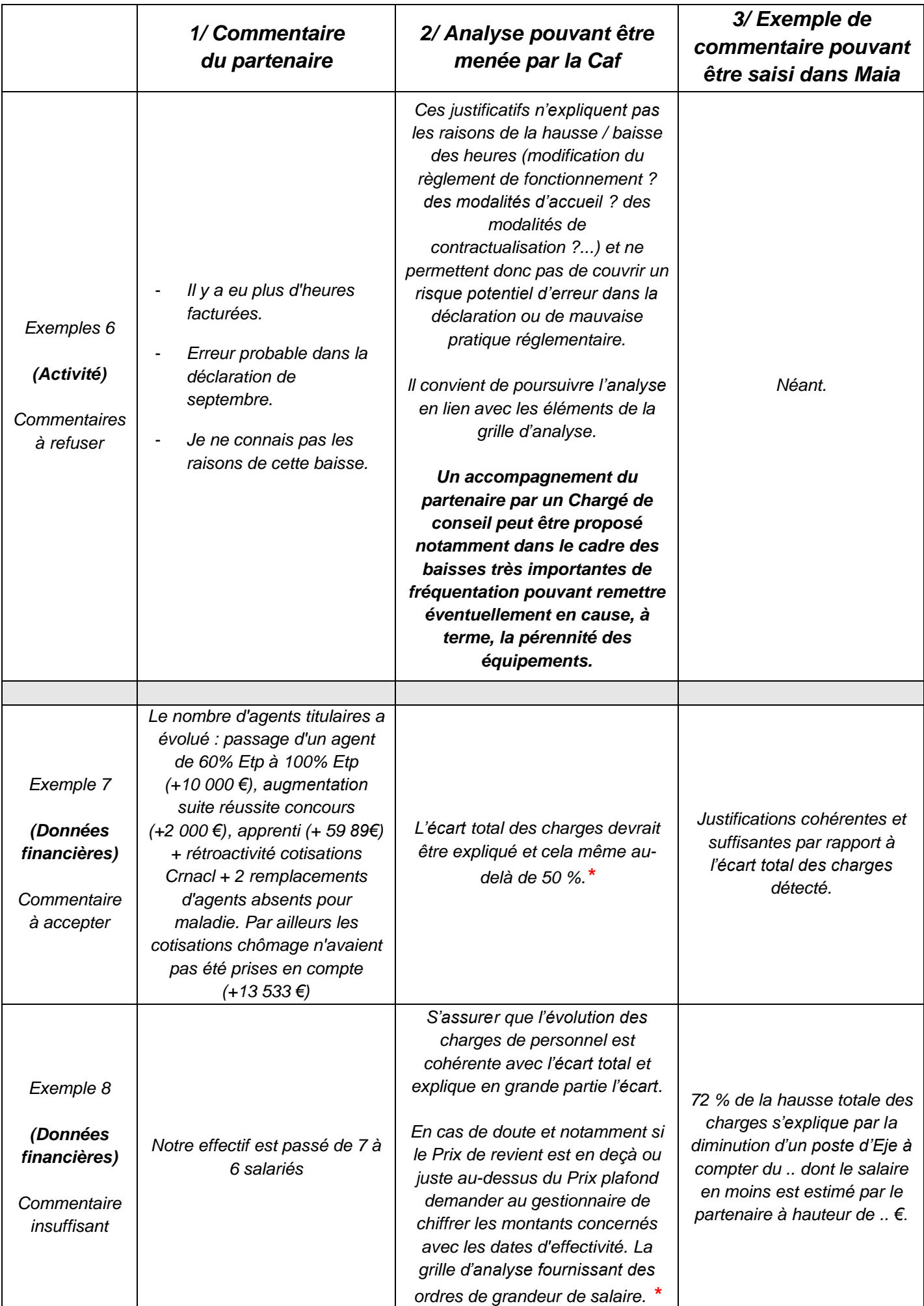

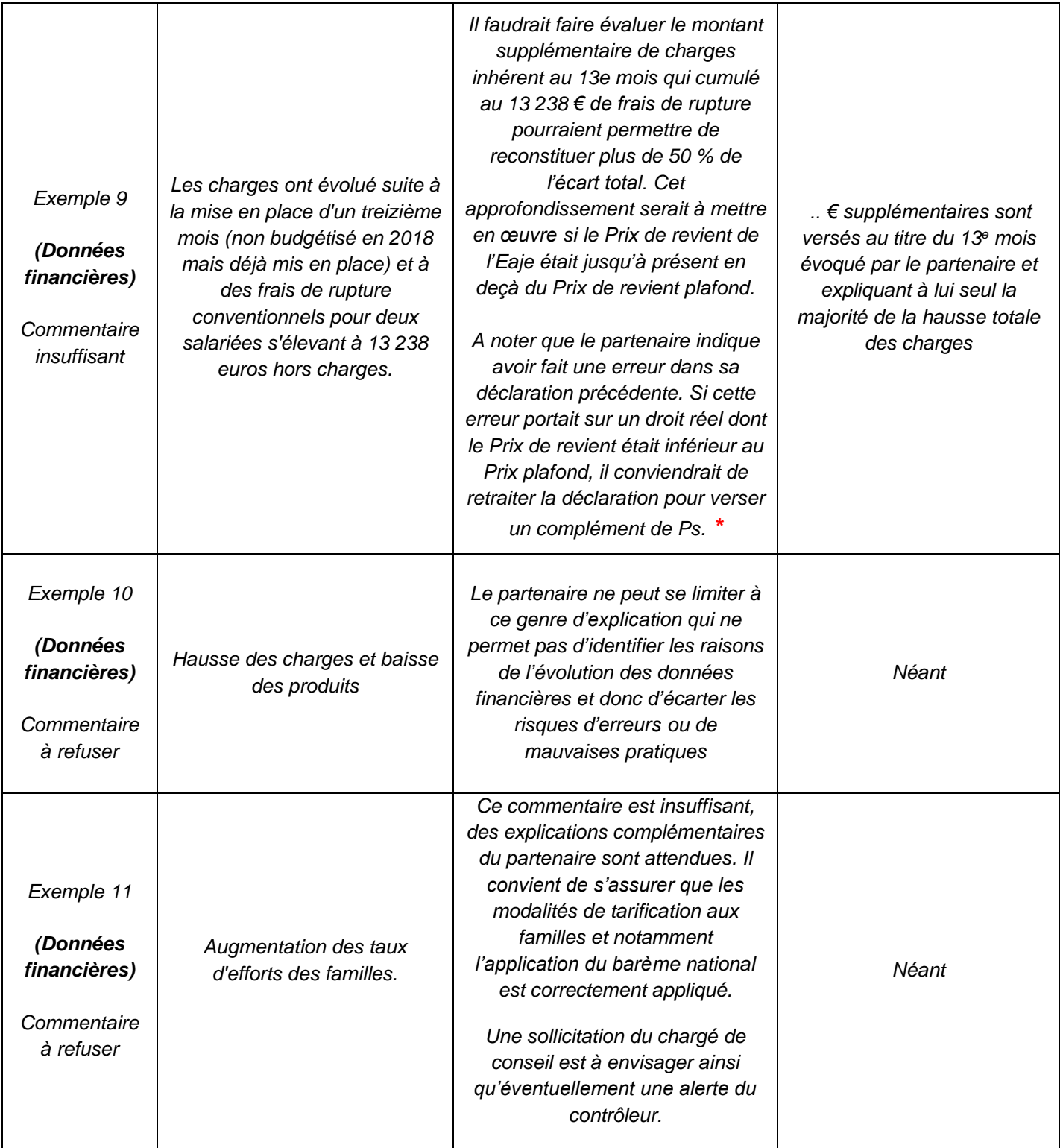

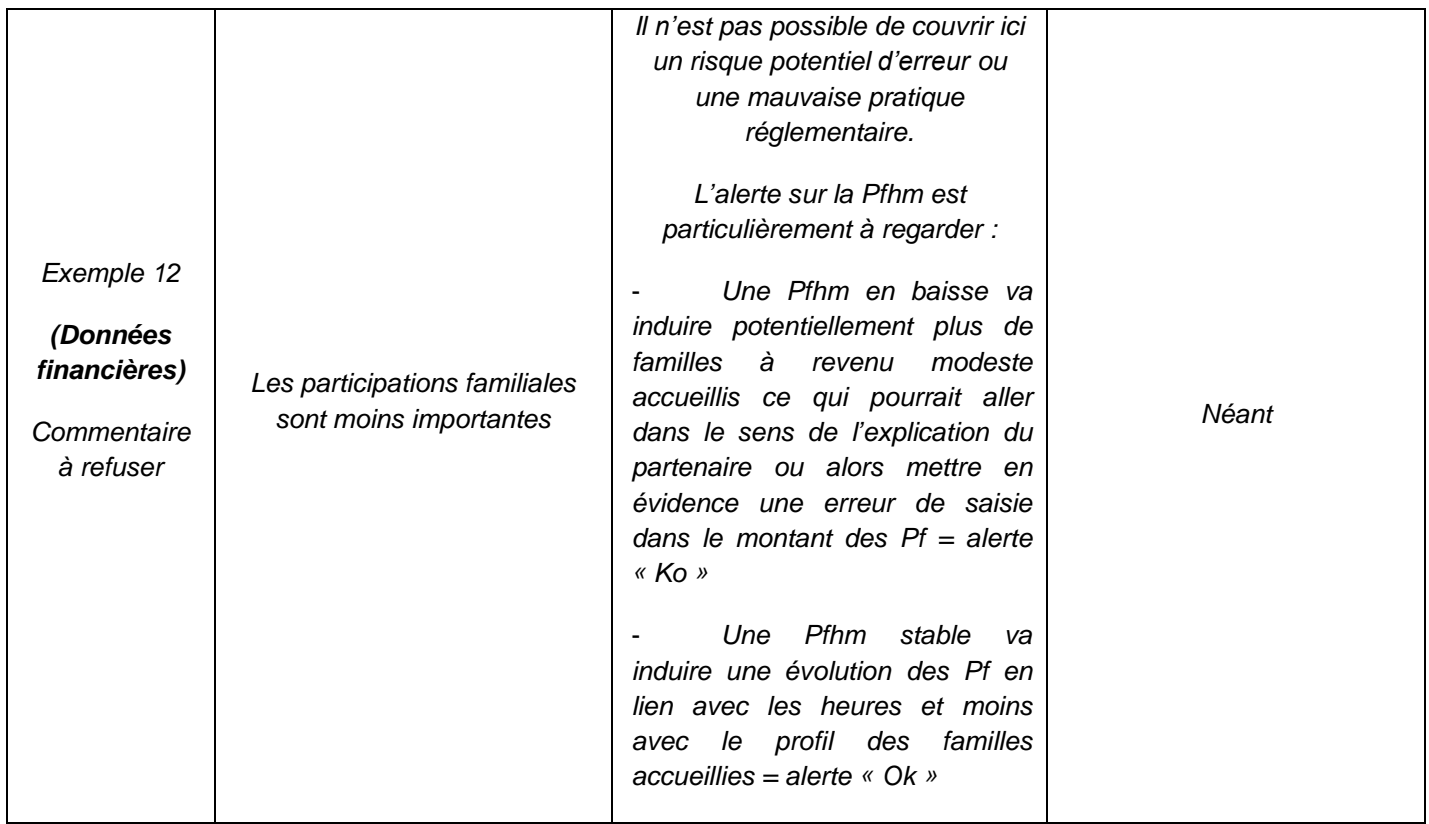

### **3 – GRILLE DE TRAITEMENT DES CONTROLES EAJE**

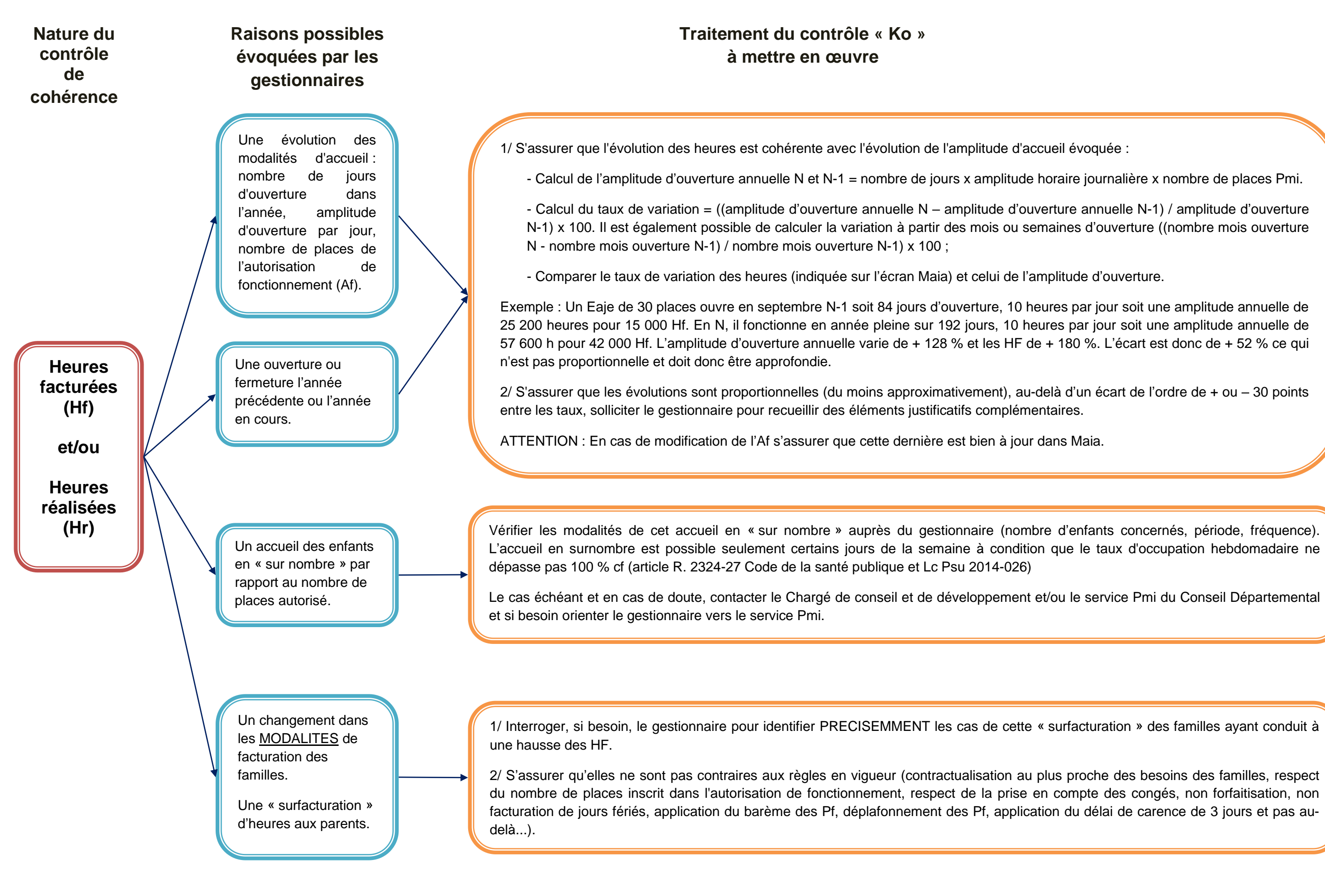

**Nature du contrôle de cohérence** **Raisons possibles évoquées par les gestionnaires**

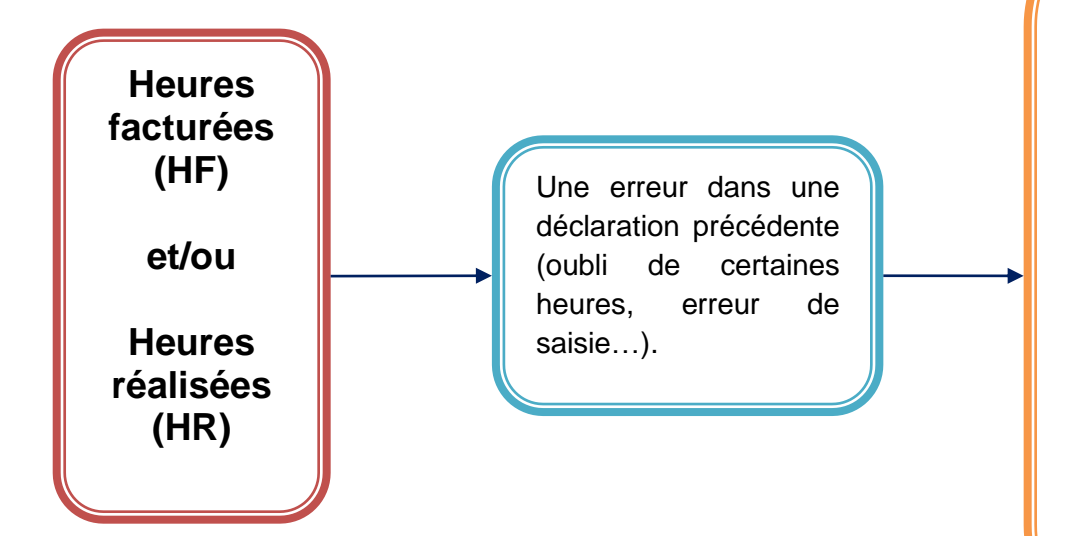

Préalablement, identifier PRECISEMMENT l'origine de l'erreur passée ainsi que l'impact sur les données.

Puis en fonction des situations rencontrées :

- o **Pour la déclaration passée** si l'erreur concerne une pérennité réelle, il convient de retraiter la déclaration passée pour rectifier le droit au regard des nouvelles données.
- o **Pour la déclaration en cours d'étude, il convient de :**

1/ Faire le lien entre les données en cours d'étude et les données précédentes erronées pour s'assurer que le volume d'heures concernées par cette erreur correspond bien à l'écart détecté (= écart partiellement ou totalement expliqué).

2/ Si besoin, demander au gestionnaire de chiffrer le volume d'accueil précédemment oublié. Le cas échéant, une extraction du logiciel de présence (s'il existe) peut être demandé par la Caf pour identifier le volume d'heures n'ayant pas été précédemment déclarée.

Dans toutes les situations passées ou actuelles, il est possible de faire un signalement au Chargé de conseil en développement pour envisager, le cas échéant, une action de conseil et/ou contrôleur sur place pour programmer éventuellement un contrôle.

- Déplafonnement des Pf ;

- Application du délai de carence de 3 jours et

pas au-delà....

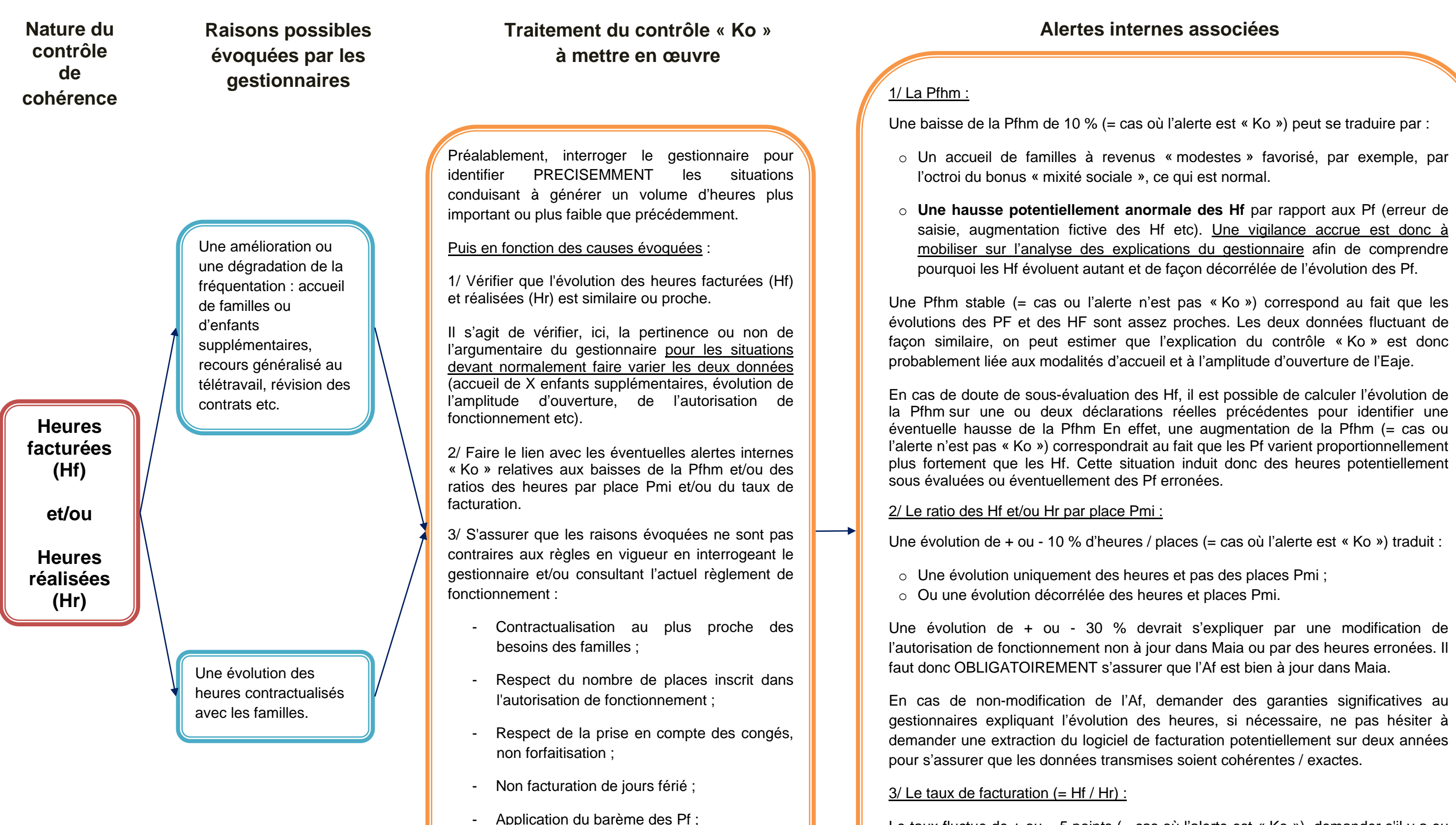

Le taux fluctue de + ou – 5 points (= cas où l'alerte est « Ko »), demander s'il y a eu un changement dans les modalités de facturation aux familles.

saisie, augmentation fictive des Hf etc). Une vigilance accrue est donc à mobiliser sur l'analyse des explications du gestionnaire afin de comprendre

Un taux de facturation très proche de 100 % (= cas où l'alerte n'est pas « Ko ») induit une très probable erreur réglementaire à sécuriser

Le taux est inférieur à 100 % (= cas où l'alerte n'est pas « Ko »), une erreur de saisie est à envisager hormis pour les Halte-garderie dont le fonctionnement peut expliquer cette situation.

L'accueil d'enfants ou de familles en plus ou en moins.

Une évolution du nombre d'heures facturées aux familles.

**Participations Familiales (Pf)**

**Raisons possibles évoquées par les gestionnaires**

> 1/ Interroger le gestionnaire pour identifier le nombre d'enfants ainsi que la Pf concernés pour statuer sur la pertinence du commentaire.

> 2/ Faire le lien avec les éventuelles alertes internes « Ko » relatives au montant du compte 70641 et/ou à la Pfhm.

3/ Mettre en parallèle l'écart total détecté et l'explication (chiffrée si possible). Pour ce faire, il est préconisé de chercher à avoir l'explication de la moitié de l'écart (50%) :

Exemple : hausse des Pf de 70 000 € à l'échelle de l'Eaje inhérente, selon le gestionnaire, à l'accueil de « 3 familles » à revenus plus importants dont la Pf supplémentaire est évaluée à un total de 20 000 € par an. L'explication est donc insuffisante, l'écart étant expliqué à hauteur de 28 % (20 000 € / 70 000 €).

### **Traitement du contrôle « Ko » à mettre en œuvre**

La Participation familiale (compte 70641) :

Le montant de la Pf inscrit dans le compte du compte 70 641 (= Pf déductible de la Ps) est inférieur à celui de la Pf du compte 70 642 (= Pf non déductibles de la Ps) (= cas où l'alerte est « Ko »).

Au moment de sa déclaration de données dans Afas, il est demandé au gestionnaire de vérifier les montants saisis et la bonne affectation budgétaire des PF des comptes 70 641 et 70 642. Néanmoins, si l'alerte se déclenche, c'est que le gestionnaire a quand même validé ces montants ou n'a pas vu le texte.

Dans ce cas de figure, il convient d'interroger le gestionnaire pour identifier PRECISEMMENT les situations conduisant à générer des Pf plus importantes que précédemment et cela de façon décorrélée / déconnectée de l'évolution de l'activité  $(= Hf)$ .

Aussi, il convient de le réinterroger sur sa saisie des montants, faire modifier la saisie en cas d'erreur détectée ou alors comprendre / valider les causes expliquant que les Pf du compte 70 642 soient supérieures à celles du compte 70 641.

### La Pfhm :

Du point de vue des Pf, une baisse de la Pfhm de 10 % (= cas où l'alerte est « Ko ») peut se traduire par :

- o Un accueil de familles à revenus « modestes » favorisé, par exemple, par l'octroi du bonus « mixité sociale », ce qui est normal.
- o **Une erreur de saisie ou une mauvaise évaluation de la Pf** surtout en heures.

cas de fluctuations importantes. Une vigilance accrue est donc à mobiliser sur l'analyse des explications du gestionnaire afin de comprendre pourquoi les PF évoluent autant et de façon décorrélée de l'évolution des

Une Pfhm stable (= cas où l'alerte n'est pas « Ko ») correspond au fait que les évolutions des PF et des HF sont assez proches ou similaires. Aussi, l'évolution PF est potentiellement cohérente car elle suit l'évolution des HF.

En cas de doute sur une augmentation importante de la Pf, il est possible de calculer l'évolution de la Pfhm sur une ou deux déclarations réelles précédentes pour identifier une éventuelle hausse de la Pfhm. En effet, une augmentation de la Pfhm (= cas ou l'alerte n'est pas « Ko ») correspond au fait que l'évolution des Pf varie proportionnellement plus fortement que celles des heures facturées. Cette situation peut induire un risque de sur facturation des familles ou de mauvaise pratique de facturation.

A noter que la PFHM peut augmenter de près de 2% en lien notamment avec l'augmentation de la rémunération des salariés de l'EAJE. Aussi, le cas

### **Alertes internes associées**

Une évolution de la tarification et/ou des ressources des familles.

1/ Faire le lien avec les alertes sur la Pf et la Pfhm.

2/ En cas de changement de modalités de tarification, s'assurer que la modification n'est pas contraire aux règles en vigueur régissant la tarification des familles par le biais de l'étude du règlement de fonctionnement et/ou d'une demande de confirmation au gestionnaire (déclaration des Pf facturées et non payées, respect de l'application du taux d'effort, barème des Pf...).

A noter qu'il est possible de vérifier la pertinence des données en regardant l'historique des Pf (cf requête sur les données historisées Données de synthèse Eaje dans la Sidothèque). Il est ainsi possible d'identifier une variation potentiellement anormalement haute ou basse par rapport au montant « habituel » des Pf sur les derniers exercices.

### **Nature du contrôle de cohérence**

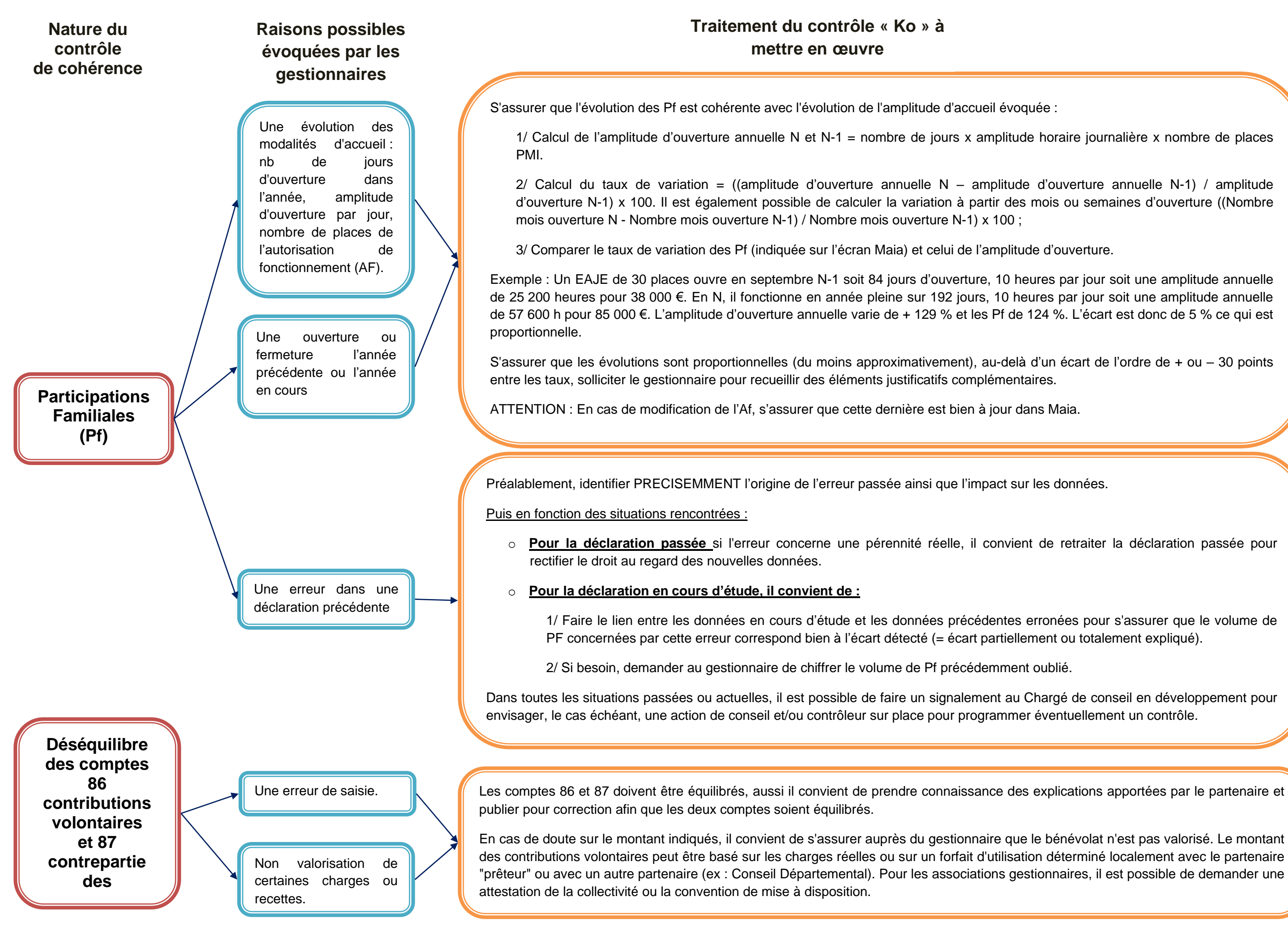

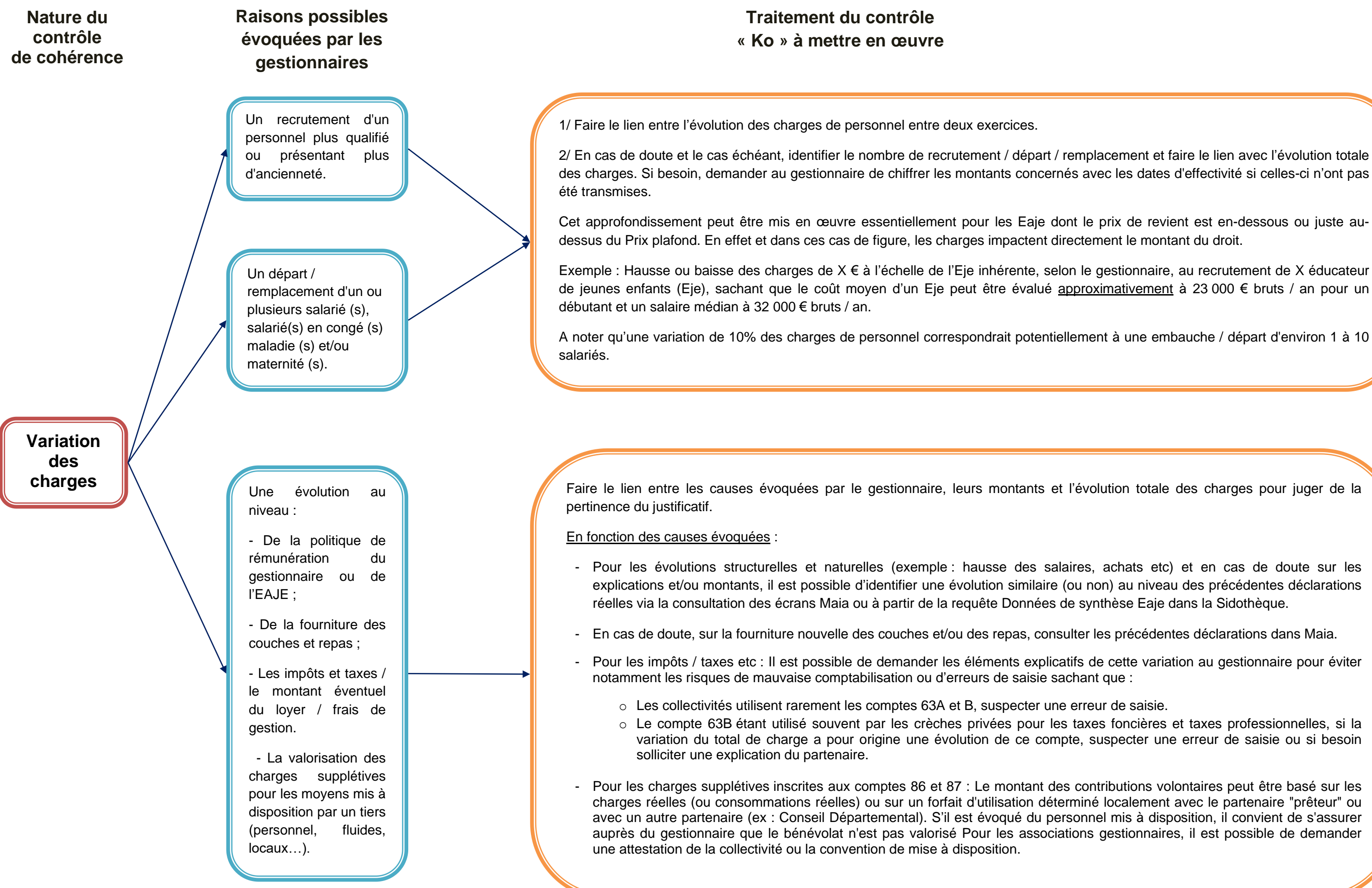

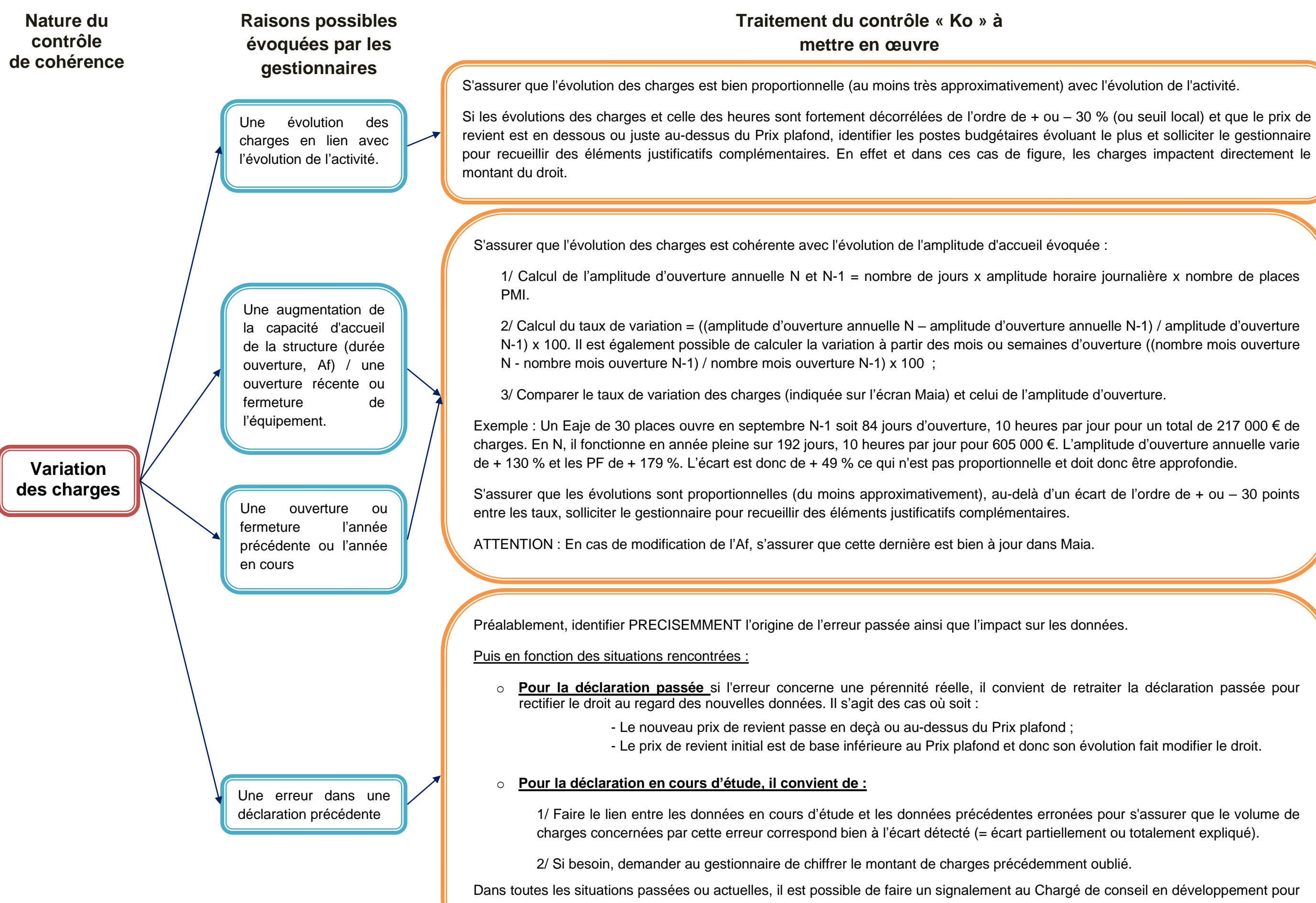

Dans toutes les situations passées ou actuelles, il est possible de faire un signalement au Chargé de conseil en développement pour envisager, le cas échéant, une action de conseil et/ou contrôleur des opérateurs sociaux pour programmer éventuellement un contrôle.

### **ALERTES INTERNES**

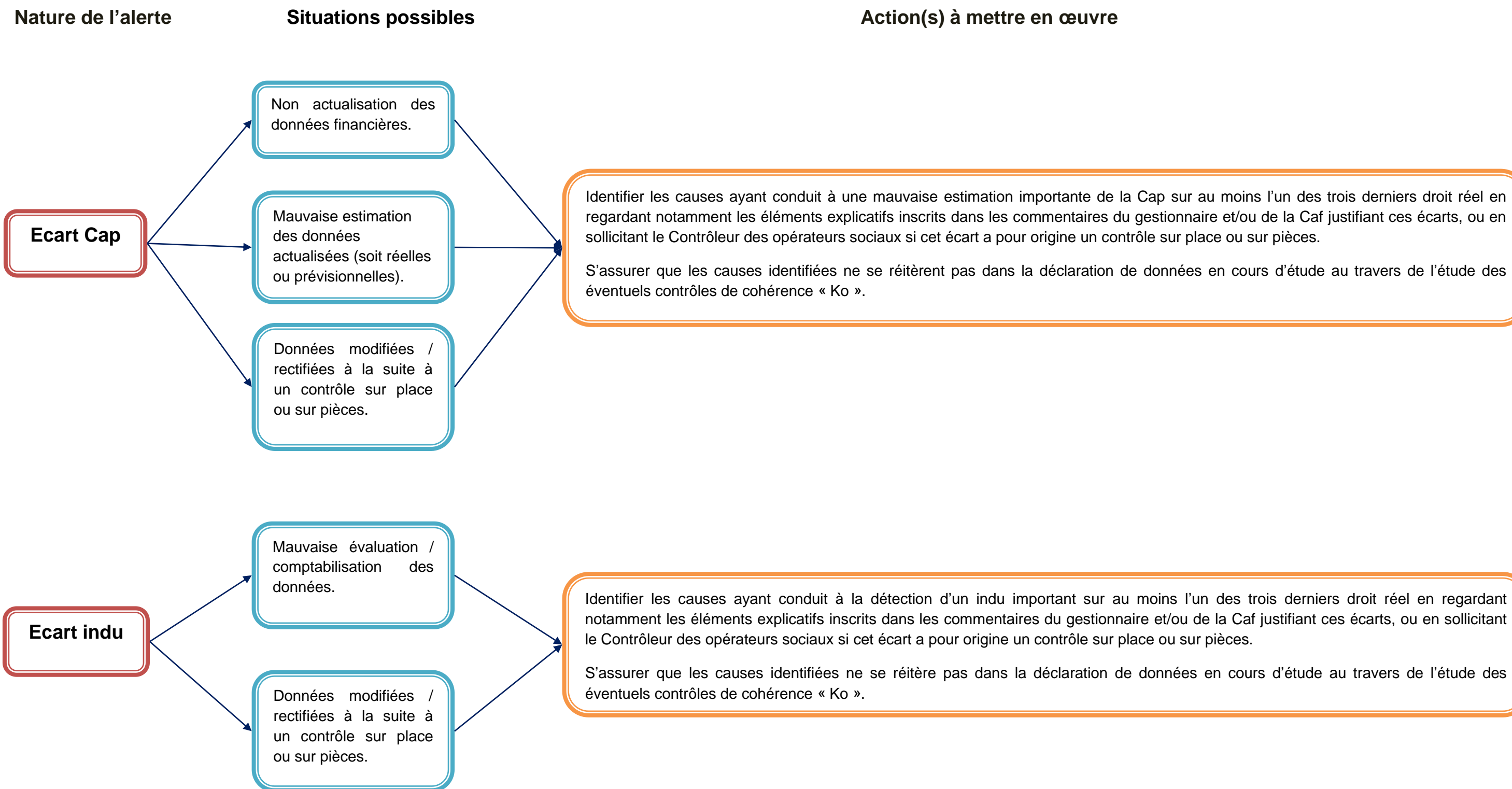

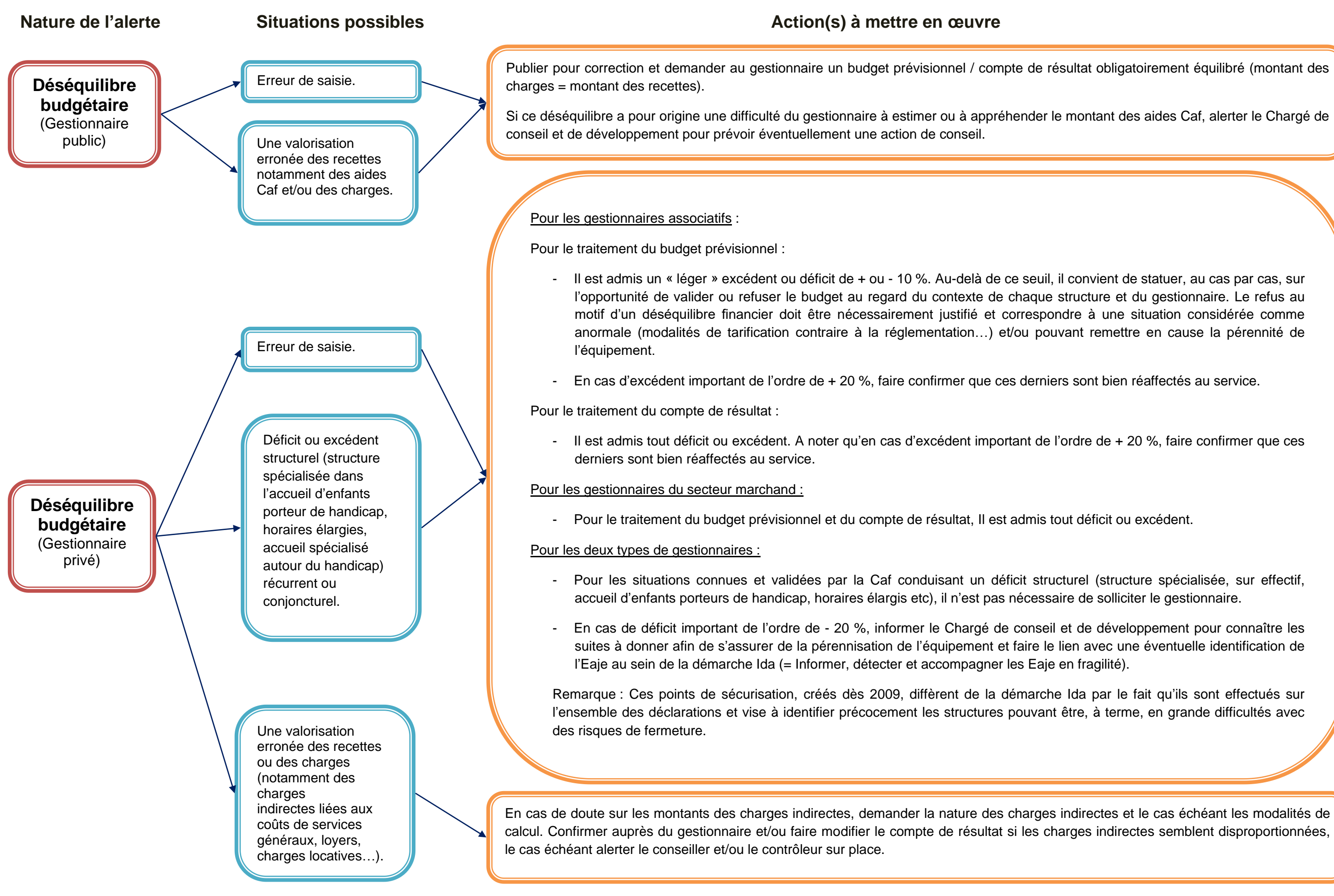

**Résultats déficitaires**

**et** 

**Déficit récurrent sur 3 exercices**

Déficit ou excédent structurel (structure spécialisée dans l'accueil d'enfants porteur de handicap, horaires élargies, accueil spécialisé autour du handicap) récurrent ou conjoncturel.

Une sous activité de la structure identifiée à partir d'un faible taux d'occupation (inférieur à la moyenne départementale ou à 70 %). Cette sous activité peut signifier que les places ne sont pas correctement pourvues. L'utilisation du taux d'occupation est à relativiser au regard des modalités de calcul de la capacité théorique, néanmoins, un taux très faible peut être un signal d'alerte.

Erreur de saisie.

Non valorisation de certaines charges ou recettes.

1/ Solliciter le gestionnaire pour savoir comment ce dernier compte pérenniser la structure (uniquement si l'information n'est pas déjà connue par les services). A cette occasion, s'assurer que la Psu et les autres subventions sont versées normalement.

2/ Pour les situations connues et validées par la Caf (sur effectif, accueil spécialisé d'enfants porteurs de handicap, horaires élargis etc), il n'est pas nécessaire de solliciter le gestionnaire.

Le cas échéant, alerter le Chargé de conseil et de développement pour connaître les suites à donner à la déclaration de données et envisager, si besoin, une action de conseil visant à garantir la pérennisation de l'équipement dans le temps.

A cette occasion, il peut être :

- Identifier les coûts générant un déficit (70 à 80 % des coûts étant généralement induit par les charges de personnel pour les structures publiques et 50 à 70 % pour le secteur privé) ;
- Analyser l'activité et le cas échant des pistes d'amélioration de la fréquentation (optimisation des places d'accueils, ouverture territoriale à un public plus large) ;
- Faire le lien notamment avec la démarche Ida, l'éligibilité à d'autres aides de la Branche comme le Fonds publics et territoire.

Remarque : Ces points de sécurisation, créés dès 2009, diffèrent de la démarche Ida par le fait qu'ils sont effectués sur l'ensemble des déclarations et vise à identifier précocement les structures pouvant être à terme en grande difficultés avec des risques de fermeture.

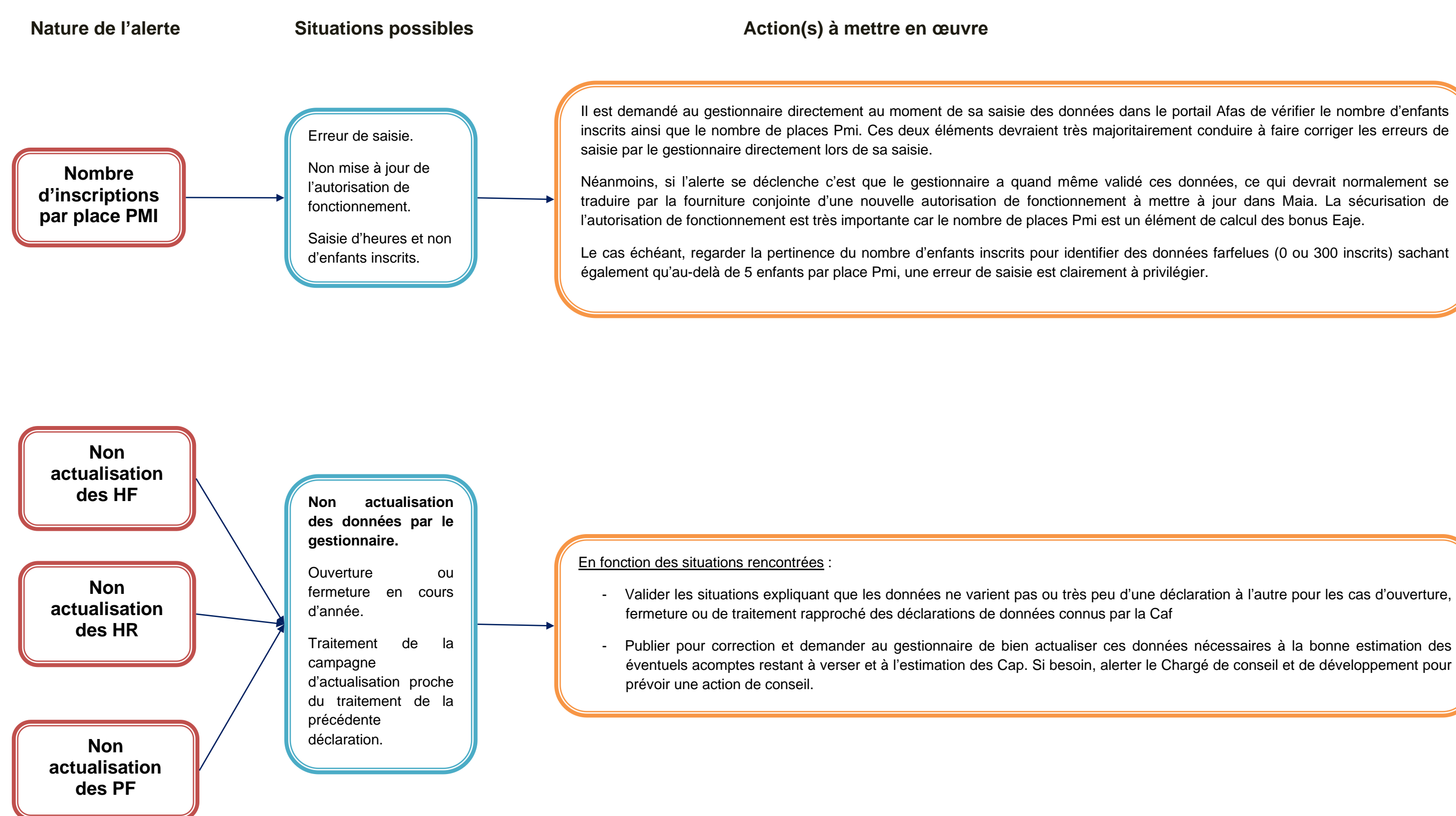

### **ALERTES EXTERNES INFORMATIVES**

**Changement du niveau de service couches repas auparavant indiqué comme effectué** 

Erreur de saisie au moment de la déclaration prévisionnelle ou au prévisionnel actualisée.

Dégradation des modalités d'accueil, potentiellement pour diminuer les charges.

**Baisse des heures facturées par rapport à N-3 et/ou** 

**Baisse des heures réalisées par rapport à N-3**

**Hausse des charges** Recrutement de personnel plus qualifié, recours prestataire externes, mise en place de la fourniture des couches / repas,

**et/ou** 

**Baisse des enfants inscrits par rapport à N-3**

Service peu attractif, travaux, modification des modalités d'accueil (amplitude d'ouverture, baisse de l'autorisation de fonctionnement, période de fermeture etc), erreur de saisie.

**Nature de l'alerte Situations possibles**

**Variation de droit (déclencheur) = ces contrôles sont utilisés pour le Scoring de la Dcf et donner par la même occasion à titre d'information au service ordonnateur**

## **4 – CONNAISSANCES THEORIQUES HEURES FACTUREES et REALISEES**

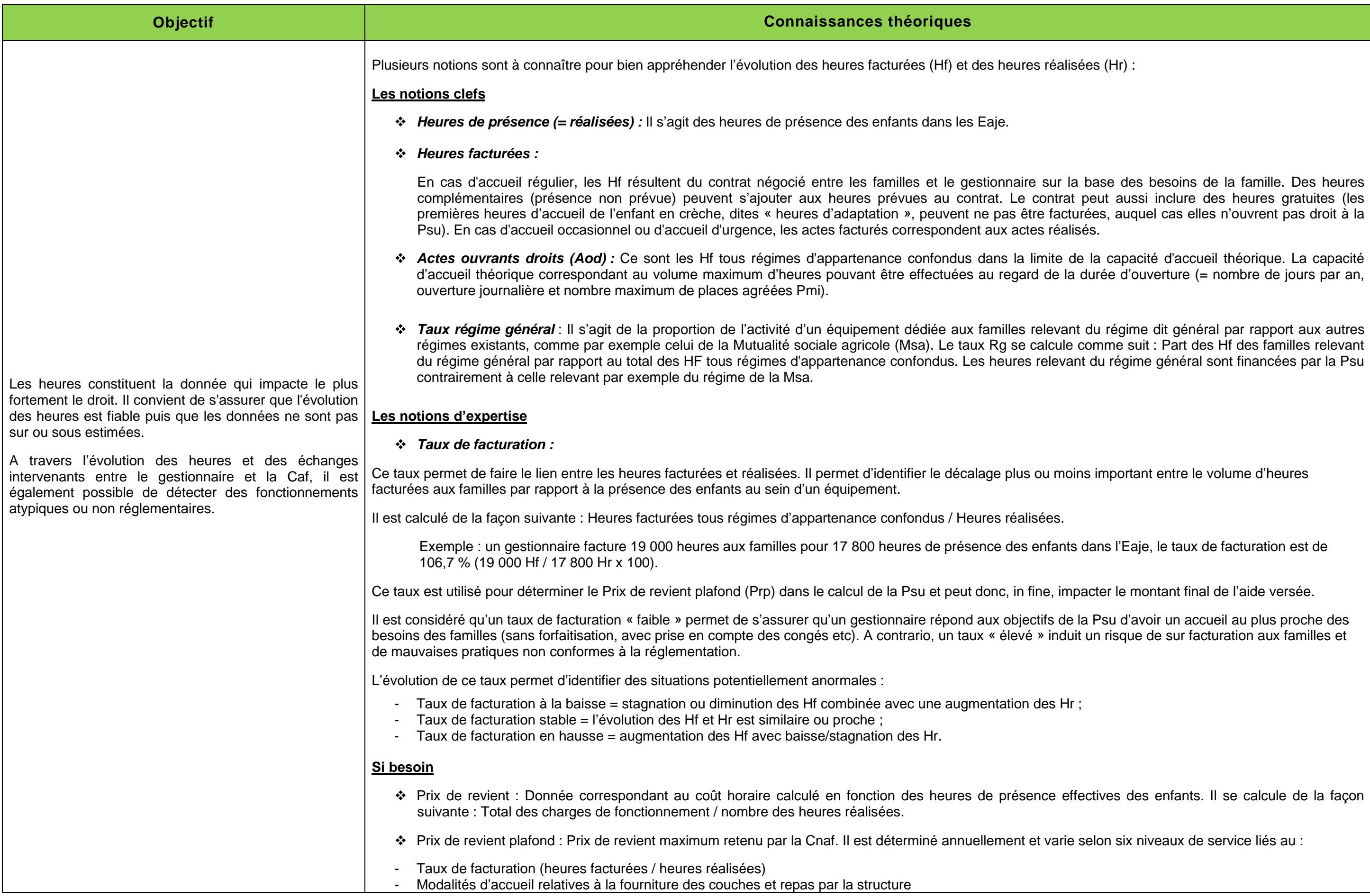

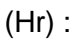

### **PARTICIPATION FAMILIALE**

eur taux d'effort. ttionnaires pouvant conduire à verser à tort ent du volume des heures facturées ou la situation de l'Eaje et sur les éléments à **Montantiana,** *Montantieus du compte de la dialienté du compte du* compte toute du compte *Montant des heures de concertation (intégré à la Psu)* = (6 heures de concertation x nombre de places 0-5 ans fixé dans l'autorisation ou l'avis du président

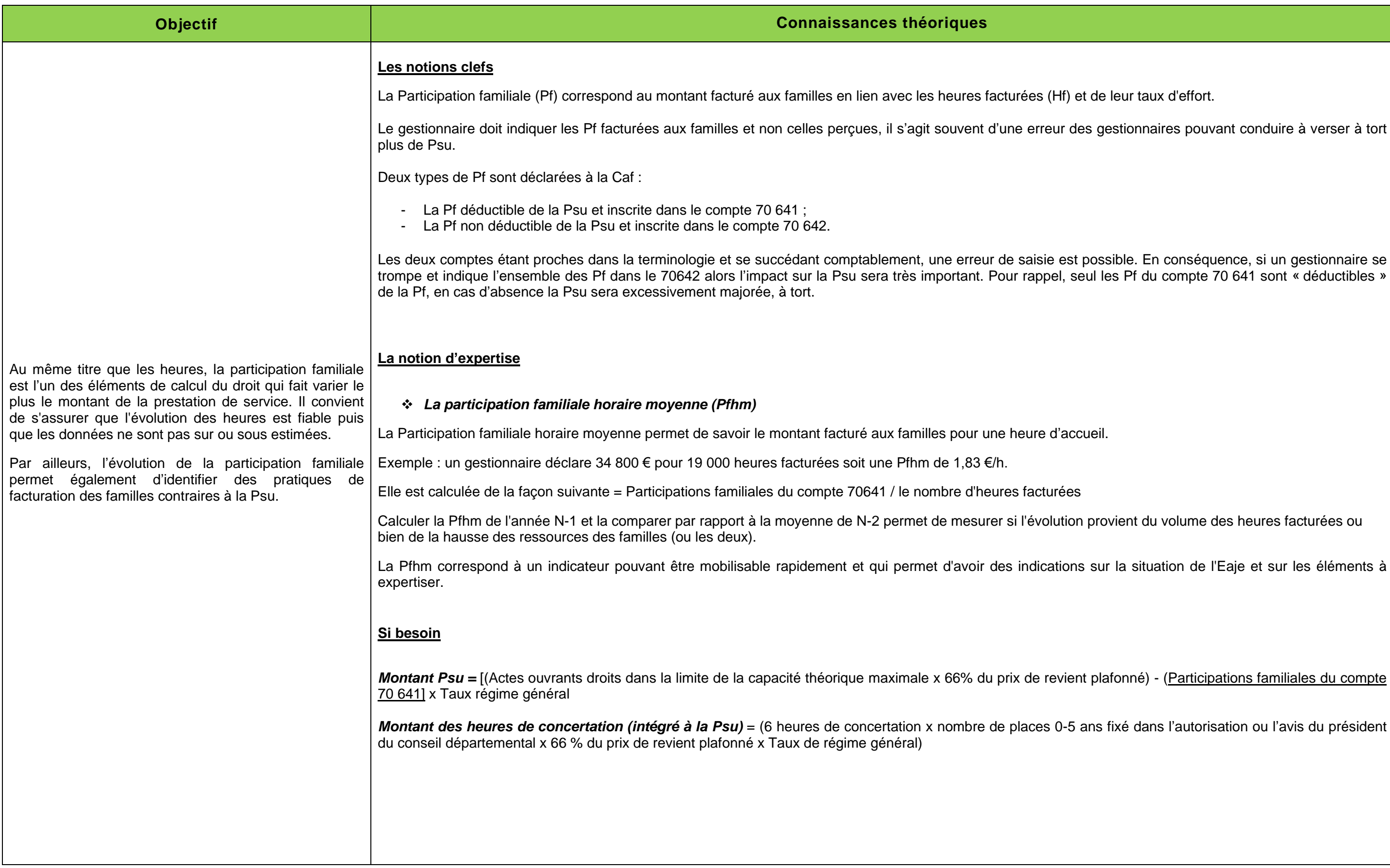

## **LES CHARGES**

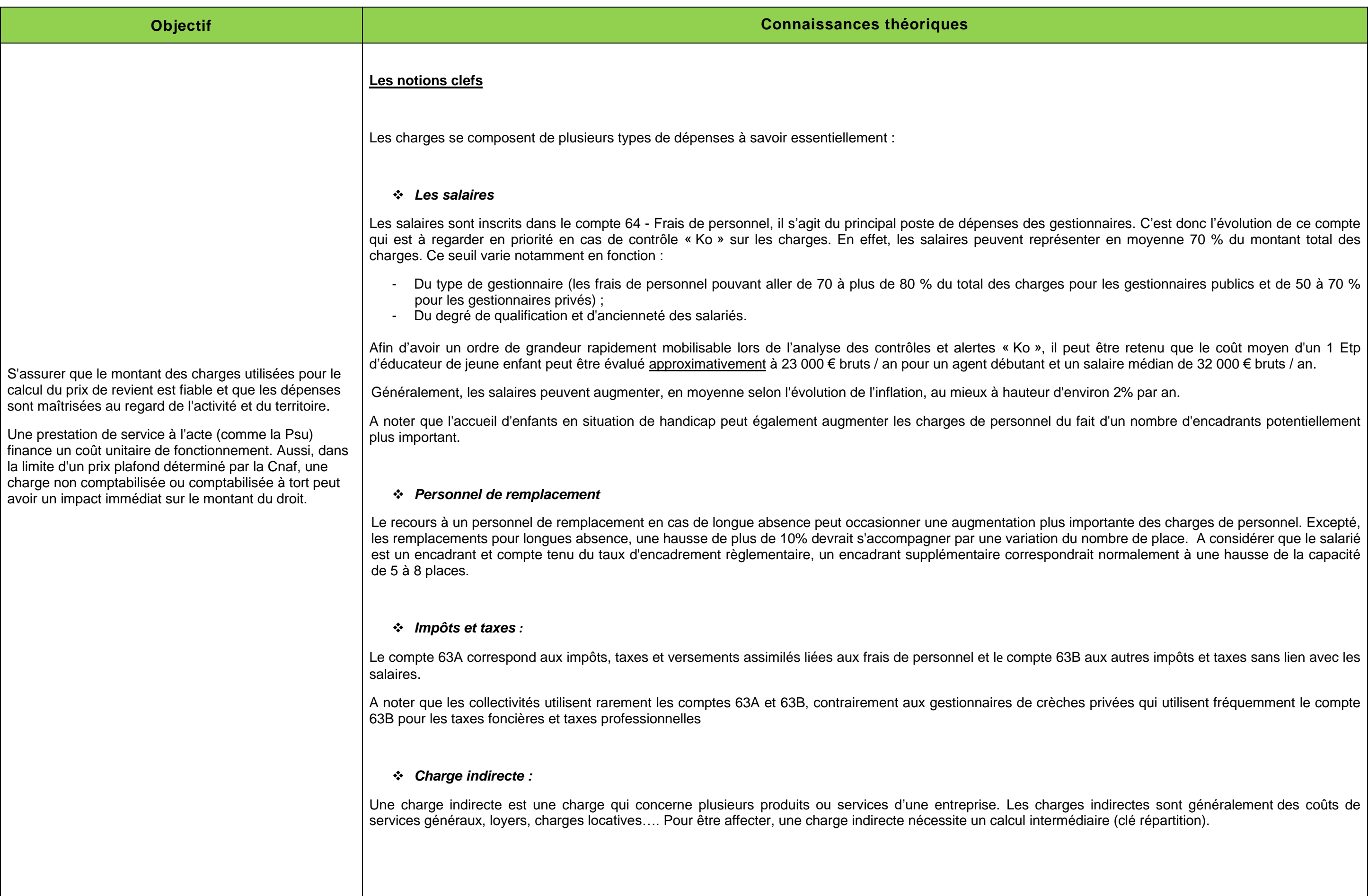

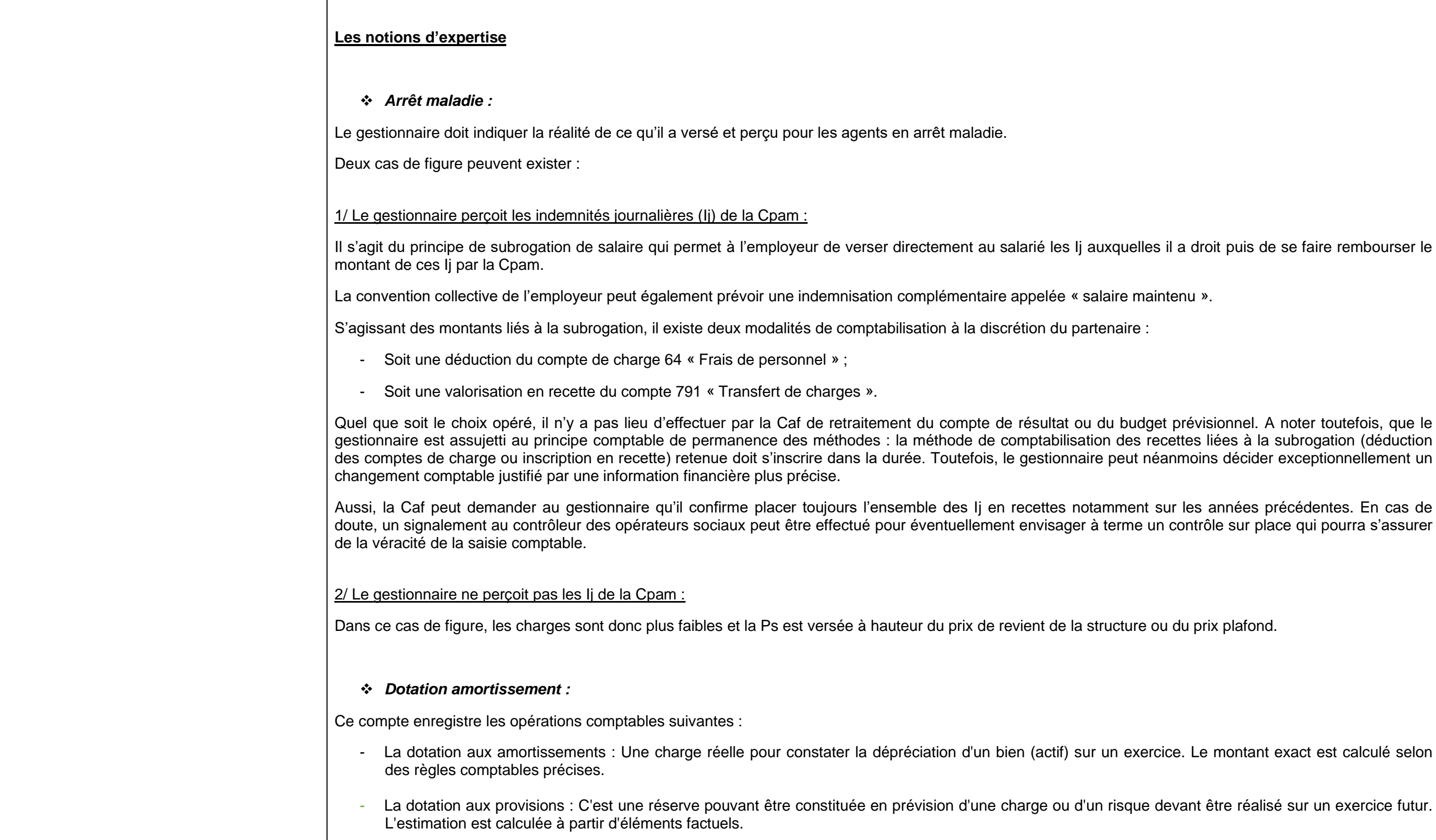

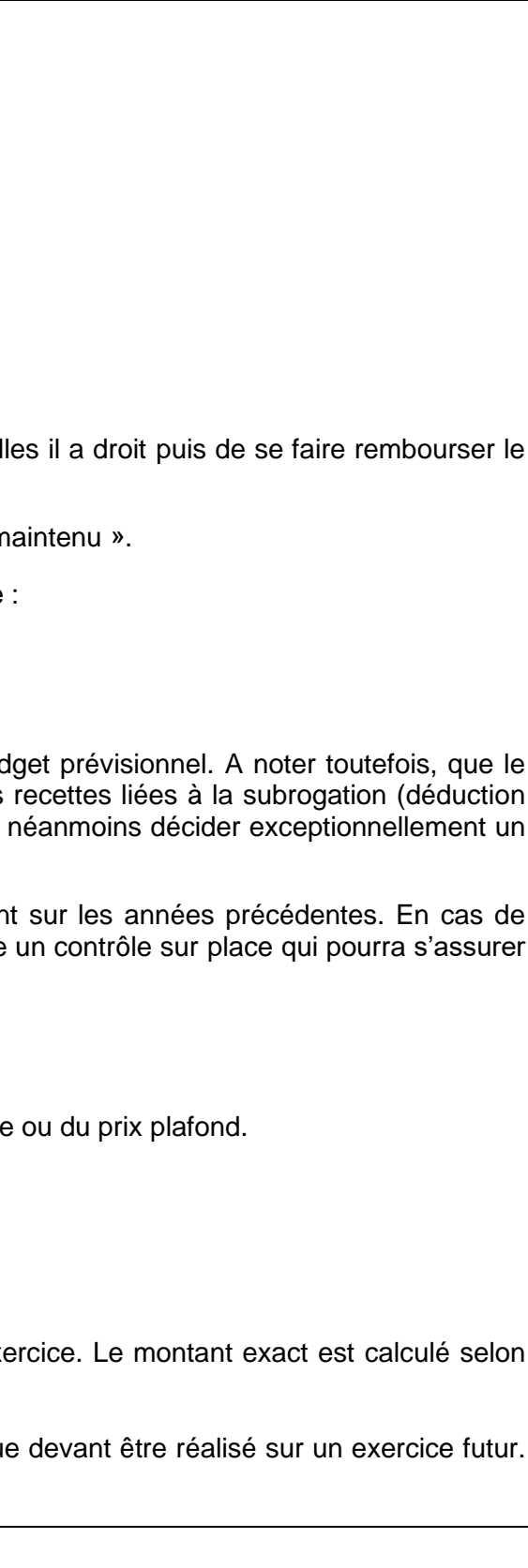

### **DESEQUILIBRE BUDGETAIRE**

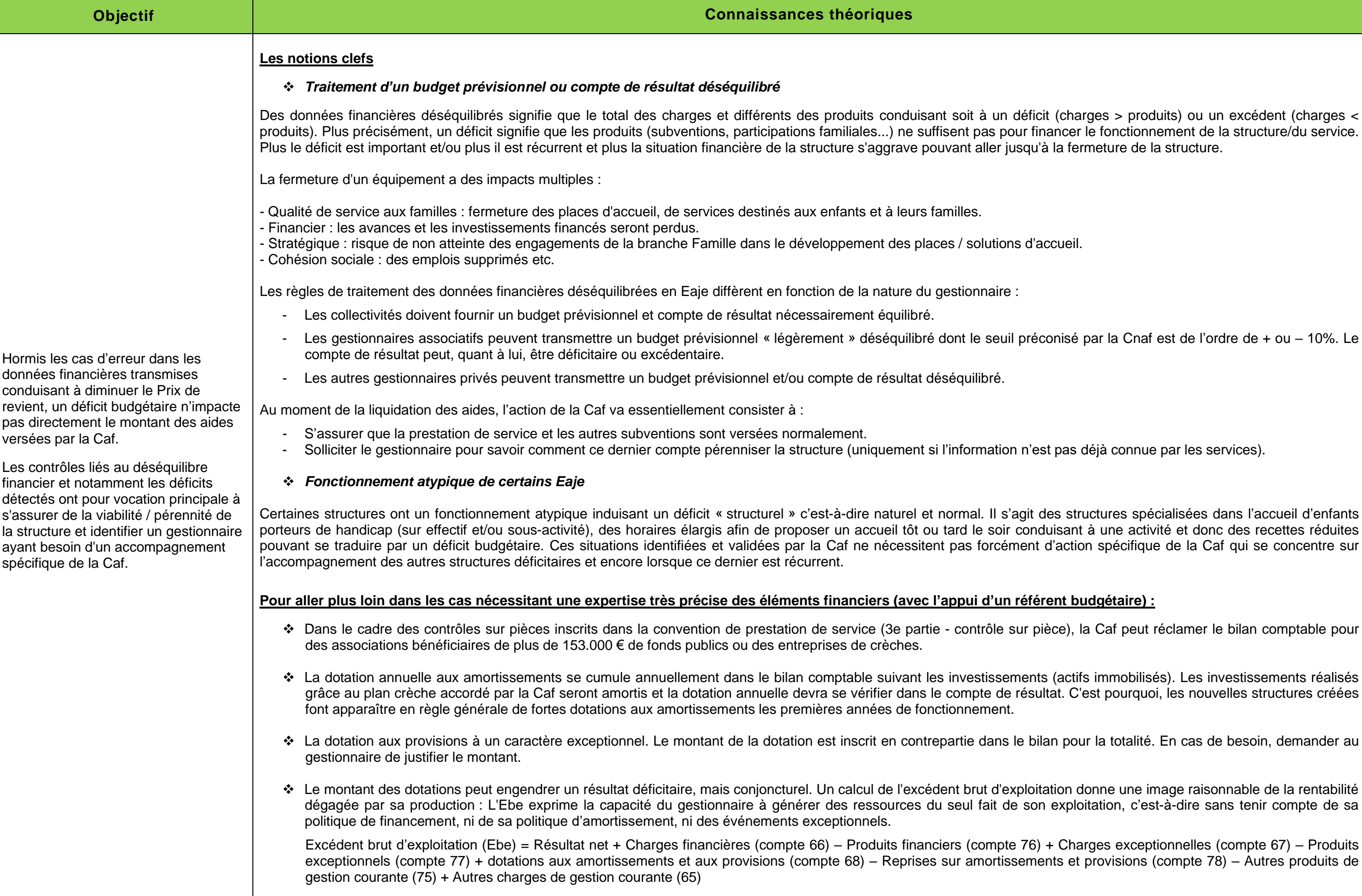

eture de la structure. ar la Cnaf est de l'ordre de + ou – 10%. Le  $e$ ià connue par les services). tures spécialisées dans l'accueil d'enfants une activité et donc des recettes réduites spécifique de la Caf qui se concentre sur Caf peut réclamer le bilan comptable pour immobilisés). Les investissements réalisés mace au crèche au plan crèche au plan crèce de résultat. Compte de résultation annuelle de résultat de résulta la totalité. En cas de besoin, demander au one une image raisonnable de la rentabilité ation, c'est-à-dire sans tenir compte de sa